# **INSTRUCTIONS FOR FORMATTING PAPERS FOR THE 16TH IN-TERNATIONAL CONFERENCE ON GEOMETRY AND GRAPHICS**

**Hans-Peter SCHRÖCKER<sup>1</sup> and Paul J. ZSOMBOR-MURRAY<sup>2</sup>**

<sup>1</sup>The University of Innsbruck, Austria  $2\text{McGill University}$ , Canada

**ABSTRACT:** This paper presents the instructions for formatting papers to be submitted to the 16<sup>th</sup> International Conference in Geometry and Graphics (ICGG 2014). These instructions are to be strictly followed so that all papers in the proceedings have a consistent appearance. This paper itself is formatted according to the formatting rules. Use it as a model and edition template. This document is supplied as a Microsoft Word file containing preformatted styles. We strongly suggest authors to replace the text of *this* file with their own, preserving the formatting.

The authors' names are in the order: given name, middle initial, and family name, with family name in capital letters. Co-author names are separated by commas and the preposition "and" if there are more than three authors (First AUTHOR, Second AUTHOR, and Third AUTHOR). If the authors have different affiliations, follow their names with superscript numbering as in the model above. If there is more than one affiliation, superscript numbering is placed before the institution name. After the institution name, indicate country. In the line below the abstract are the keywords. Follow the model below and type from three to six keywords.

**Keywords:** Geometry, graphics, ISGG, ICGG, Microsoft Word, article formatting.

# **1. INSTALLATION**

Each different part of this template has its own style. The paper body is divided in main sections (style "icgg-heading1"), subsections (style "icgg-heading2"). The text uses font Times New Roman, 12pt, normal, justified in both margins, single spacing (style "icgg-normal" – please remove the extra indent in the first paragraph of each section).

Sections "Acknowledgments", "References" and "About the Authors" are not numbered. Use the "icgg-nonumber" style for them.

Making sure all your paragraphs are correctly formatted in Word is easy. Either replace the section names in this template, or make sure you use the aforementioned styles. In recent versions of Word, the styles appear in the "Home" tab of the software interface.

# **2. FORMATTING INSTRUCTIONS**

The paper size will be A4 (21.0cm x 29.7cm).

Our Word template automatically takes care of this.

Margins are as indicated in Table 1. Do not change the margins of the manuscript.

The text is to be formatted in two columns. This is also taken care of by our Word template.

#### **2.1 Number of pages**

The paper must be between 3 and 12 pages long (all pages included).

Page numbers are shown in the footer of pages, centered. The first page is not numbered, but is counted. Again, the template does that automatically.

# **3. EQUATIONS, TABLES AND FIGURES**

Equations should be numbered sequentially with a number in parenthesis, justified to the right, as in the following Equation (1):

$$
F(x, y, z) = (A_x x^2 + B_y y^3 + C_z) \cdot \exp(k_x x)
$$
 (1)

This is also an example of how to reference

equations.

Table captions should be above them. This is accomplished as in Table 1.

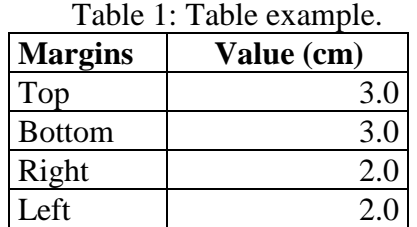

Figure captions should be below them, as in Figure 1.

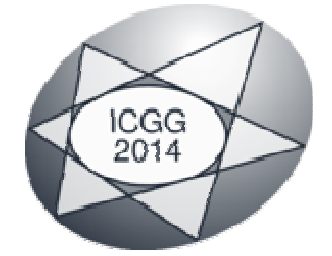

Figure 1: Conference Logo.

# **4. CITATIONS AND REFERENCES**

All the literature cited in the paper must have a corresponding entry in the References section. As an example, we cite [1–2] and [3]. Citations must use the reference number enclosed in brackets.

The References section contains a numbered list at the end of the article, ordered alphabetically by first author, and referenced by numbers in brackets. You may format your bibliography manually. In this case, make sure to follow the templates given in the reference section of this text.

#### **5. CONCLUSIONS**

"Conclusions" should contain the main idea of the paper either by repeating concisely what was previously explained or by compiling the deductions or inferences from the previous partial conclusions. Try to motivate the readers by highlighting the practical applications of what was presented in the paper.

# **ACKNOWLEDGMENTS**

In this section, authors can acknowledge all collaborators (people or companies), funding agencies, etc. who contributed in any form to the paper or the research reported on it. This section is not numbered.

The Word-template for this file is based on Eduardo Toledo Santos style for ICGG 2006 in Salvador, Brazil. The text has been copied in large extends from the Word formatting instructions for ICGG 2012 in Montreal, Canada, by Bruno Angeles and Paul J. Zsombor-Murray.

#### **REFERENCES**

- [1] B. Bowman, S. K. Debray, and L. L. Peterson. Reasoning about naming systems. *ACM Trans. Program. Lang. Syst*., 15 (5): 795-825, 3 1993.
- [2] W. Ding and G. Marchionini. A study on video browsing strategies. Technical report UMIACS-TR-97-40, University of Maryland, College Park, MD, 1997.
- [3] B. Fröhlich and J. Plate. The cubic mouse: a new device for three-dimensional input. In *Proceedings of the SIGCHI conference on human factors in computing systems (CHI'00) (The Hague, The Netherlands, April 1–6)*, pages 526–531. ACM Press, New York, NY, 2000.

#### **ABOUT THE AUTHORS**

- 1. Hans-Peter Schröcker …
- 2. Paul J. Zsombor-Murray …